# Алгорит

<sup>м</sup> Алгоритм – последовательность **действий**, которую ИСПОЛНИТЕЛЬ должен выполнить, чтобы решить задачу

#### Свойства алгоритма

- 1. Дискретность
- 2. Понятность
- 3. Детерминированнос
	- ть
- 4. Результативность
- 5. Массовость

Алгоритмы бывают: линейные, с ветвлениями, циклические.

Способы записи алгоритмов

- 1. Словесная запись последовательности действий.
- 2. С помощью математических формул.
- 3. С помощью схем.
- 4. С помощью псевдокода.
- 5. В виде программы.

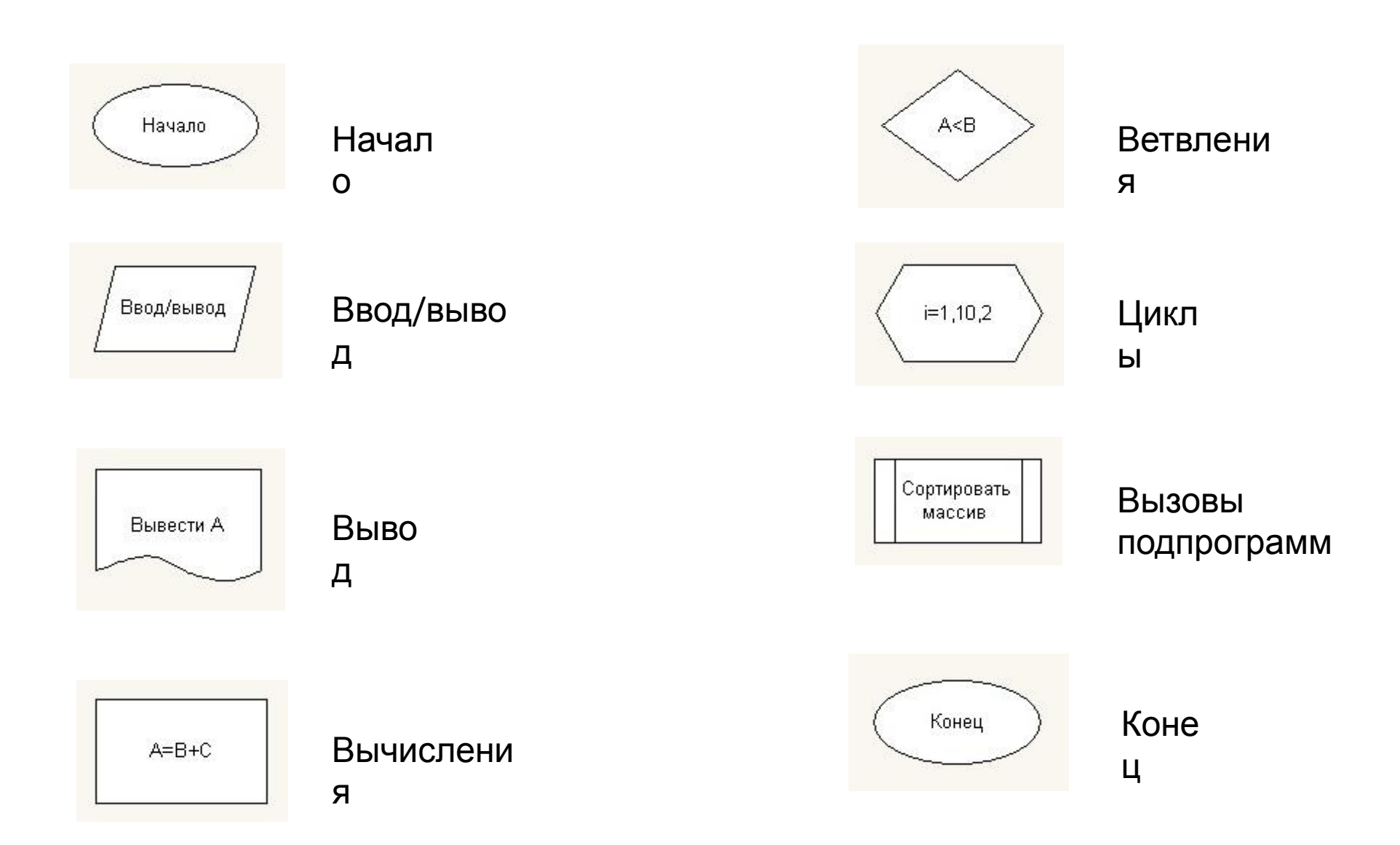

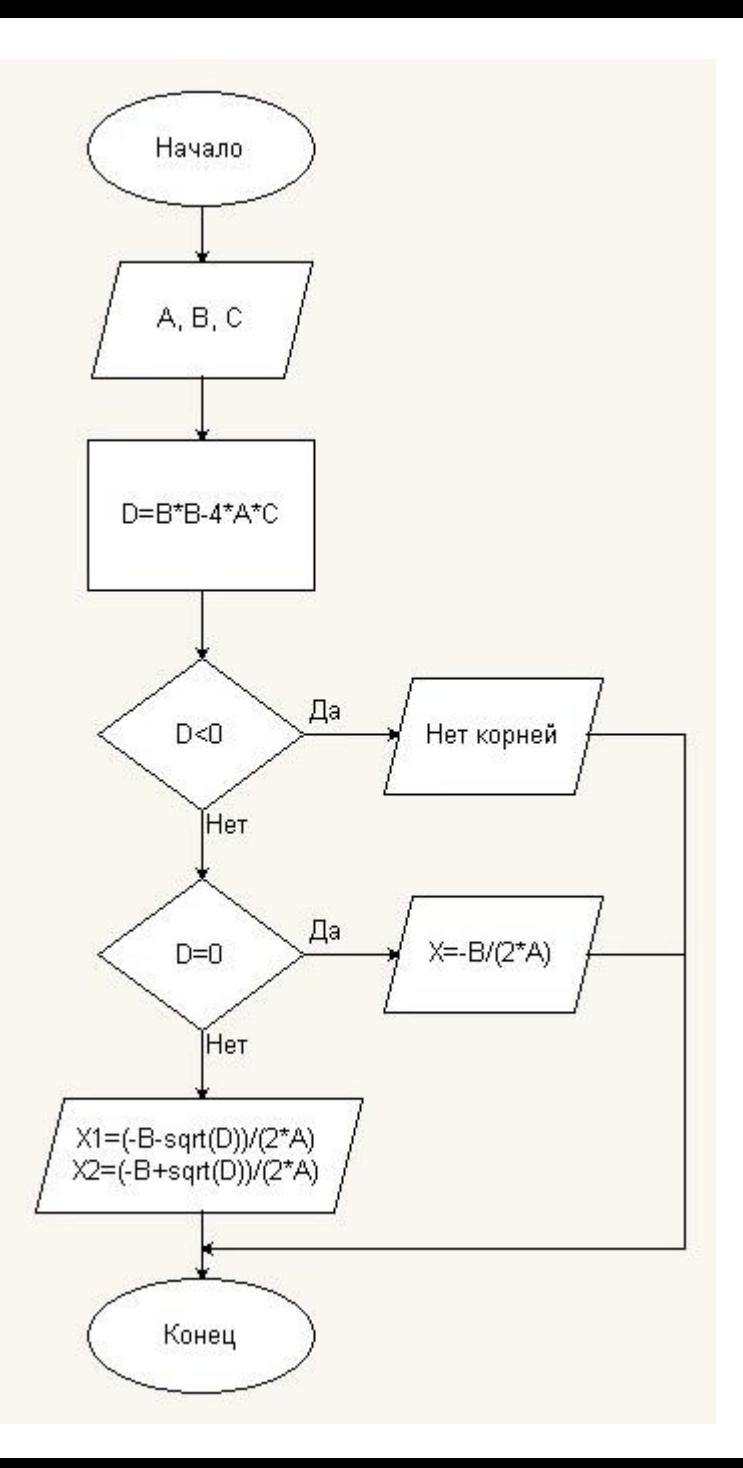

Пример блок-схемы алгоритма решения квадратного уравнения вида ах $^{2}$ +bx+c=0

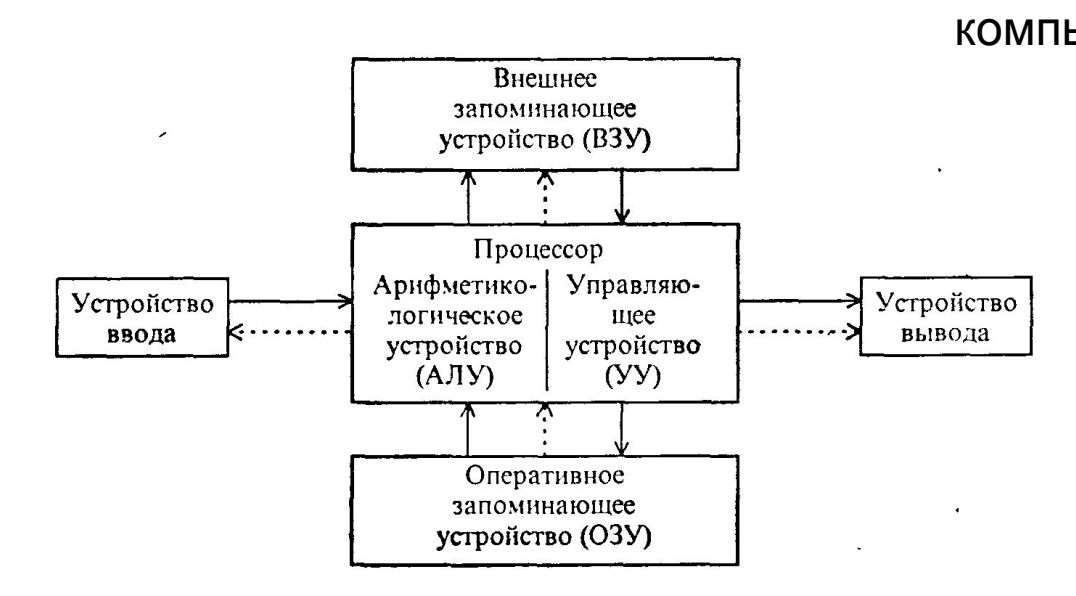

# компьютера

**BEC** 

Устройство

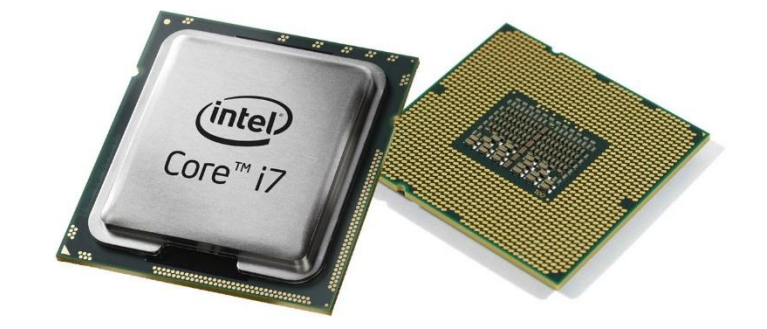

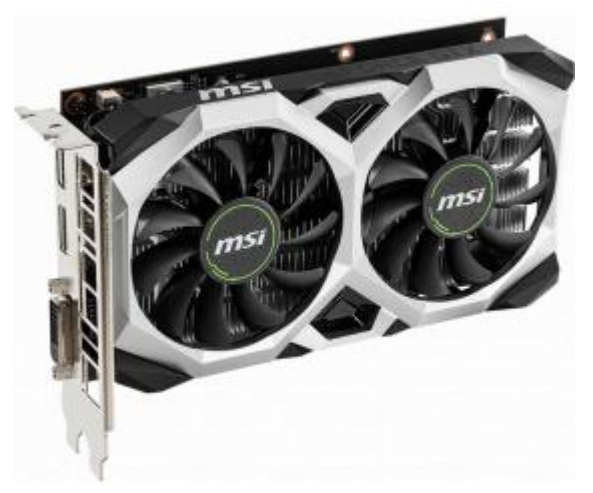

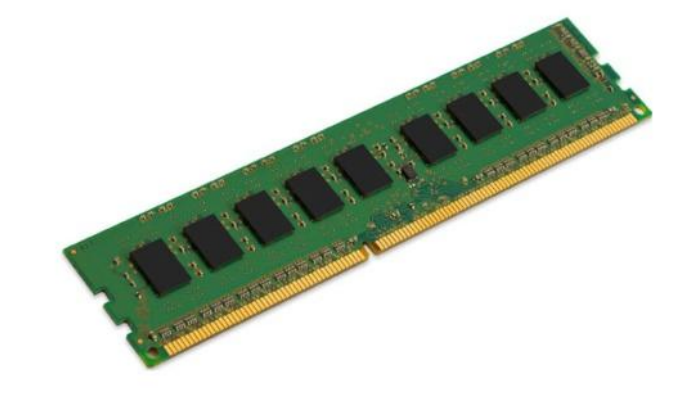

### Получение исполняемого файлаИсходный файл 1 объектный файл 1 компилятор линкер Исходный файл 2 объектный файл 2 исполняемый файл компилятор объектный файл 3 Исходный файл 3 компилятор

# Переменны

e

void - пустой тип char - СИМВОЛЫ int - целые числа long - целые числа float – вещественные числа double - вещественные числа (двойная точность) bool - логические значения (true и false)

```
signed или unsigned - только для целочисленных
ТИПОВ
const - для описания констант
```
#include <iostream> using namespace std; int main(int argc, char \*argy[]){

```
//тут должен быть текст
программы
   это комментарий
  *
```
return 0;

Имена могут состоять из букв, цифр, символа подчеркивания Имена не могут совпадать с ключевыми словами В именах не могут встречаться пробелы Имена могут начинаться только с буквы или символа подчеркивания

Глобальные переменные инициализируются 0 остальные не инициализируются!

#### Операци

И

сложение  $+$ 

- 
- вычитание  $\overline{\phantom{a}}$
- 
- $\ast$ умножение
- деление
- остаток от деления  $%$
- инкремент  $++$
- декремент  $-\!$   $\!-$
- += СЛОЖИТЬ И ПРИСВОИТЬ
- -= ВЫЧЕСТЬ И ПРИСВОИТЬ
- \*= УМНОЖИТЬ И ПРИСВОИТЬ
- / = разделить и присвоить
- %= взять остаток и

#### Присвоить

= присваивание

sizeof(объект) - вычисление размера объекта в байтах

делить на 0

нельзя!

- меньше  $\prec$
- больше  $\geq$
- меньше или  $\leq$   $=$
- равно
- $>= 6$ ольше или
- равно
- $!=$   $\overline{+}$   $\overline{+}$
- $==$  равно
- && логическое И
- логическое

#### ИЛИ

логическое НЕ

# Потоковый ВВОД/ВЫВОД

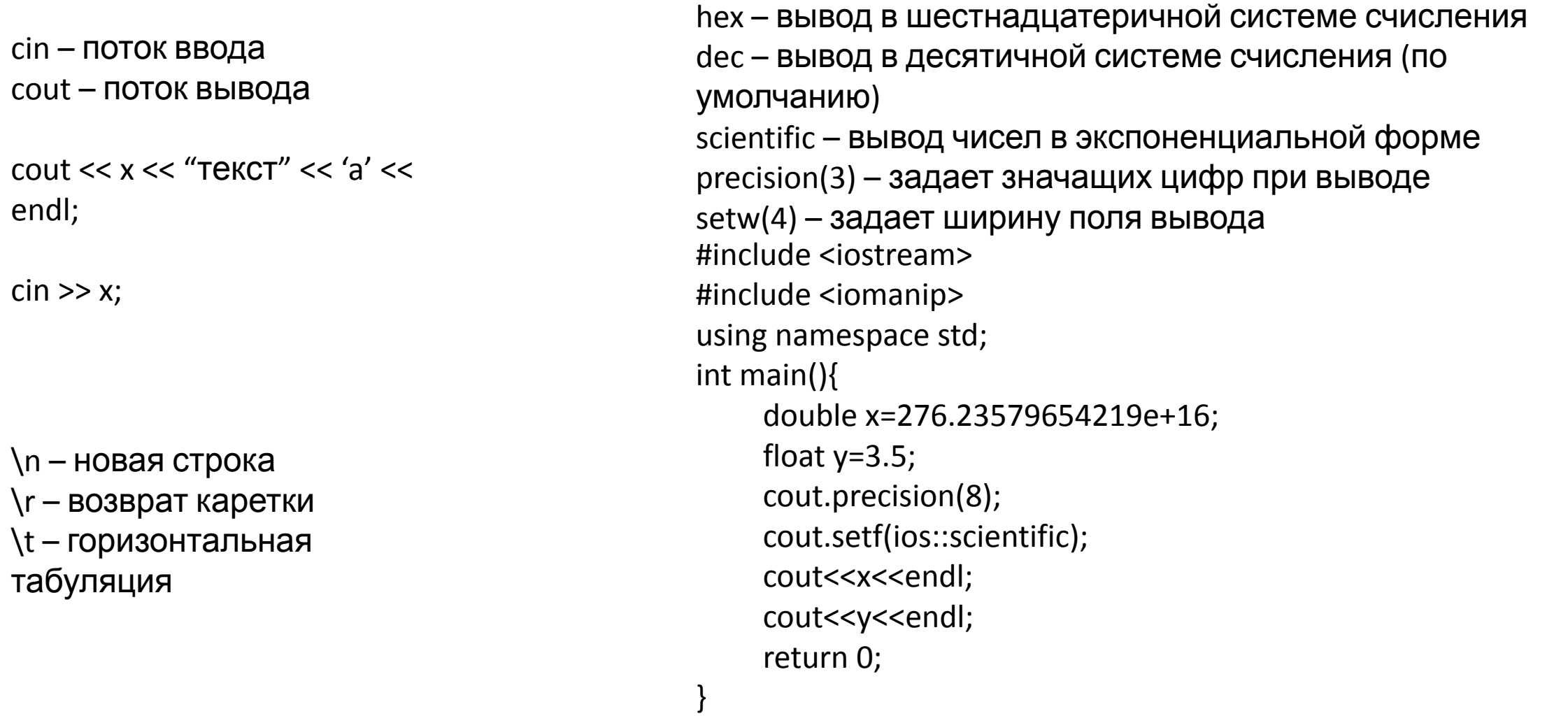

المستحدث والمستحدث والمنافذ

#### Форматирование ввода/вывода

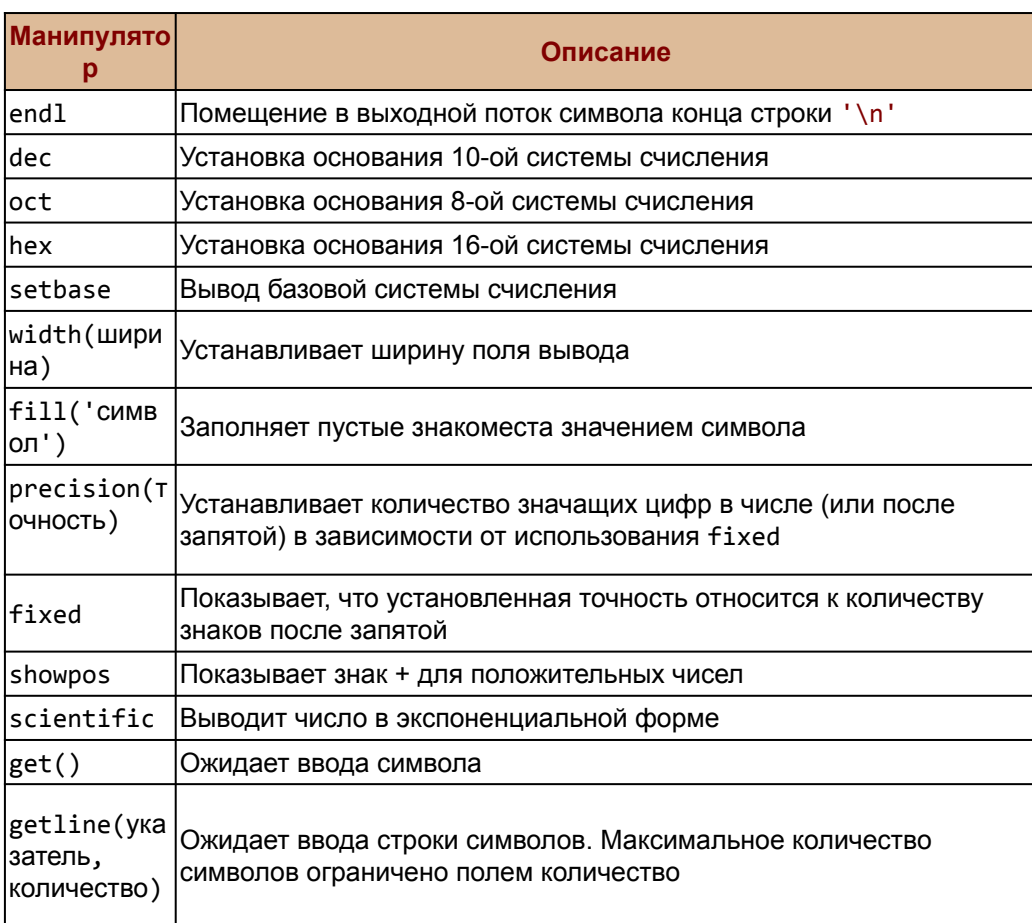

```
#include <iostream>
using namespace std;
int \text{ main}()double a = -112.234;
   double b = 4.3981;
   int c = 18;
   cout << endl << "double number:" << endl;
   \text{cut} \ll \text{``width}(10) \text{''} \ll \text{endl};\text{cout}.\text{width}(10);cout \langle \langle a \rangle \langle c \rangle and \langle \langle b \rangle \langle c \rangle and \langle c \ranglecout \langle\langle "fill('0')" \langle\langle endl;
   \text{cout.fill('0');}\text{cout}.\text{width}(10);cout \langle \langle a \rangle \langle c \rangle and \langle \langle b \rangle \langle c \rangle and \langle c \ranglecout.precision(5);cout \langle\langle "precision(5)" \langle\langle endl \langle\langle a \langle\langle endl \langle\langle b \langle\langle endl;
   cout \langle\langle "fixed" \langle\langle endl \langle\langle fixed \langle\langle a \langle\langle endl \langle\langle b \langle\langle endl;
   cout \lt\lt "showpos" \lt\lt endl \lt\lt showpos \lt\lt a \lt\lt endl \lt\lt b \lt\lt endl;
   cout << "scientific" << endl << scientific << a << endl << b << endl;
   cout \langle \rangle endl \langle \rangle "int number:" \langle \rangle endl;
   cout << showbase << hex << c << " " << showbase << oct << c << " ";
   cout << showbase << dec << c << endl;
   cin.get();
   return 0;
```
; - пустой оператор {операторы} - составной оператор if – условный оператор switch - оператор множественного выбора for - оператор пошагового цикла while - оператор цикла с предусловием do - оператор цикла с постусловием continue - оператор продолжения

goto - оператор безусловного перехода

# - инструкции препроцессора

break - оператор разрыва

return - оператор возврата

- 
- **КОНСТАНТЫ** 132 - десятичная константа 0132 - восьмеричная константа 0x132 - шестнадцатеричная константа 276.23е+16 - константа с плавающей точкой 'a' - символ
	- "abcd" строка (оканчивается нулем)

Ы

Оператор

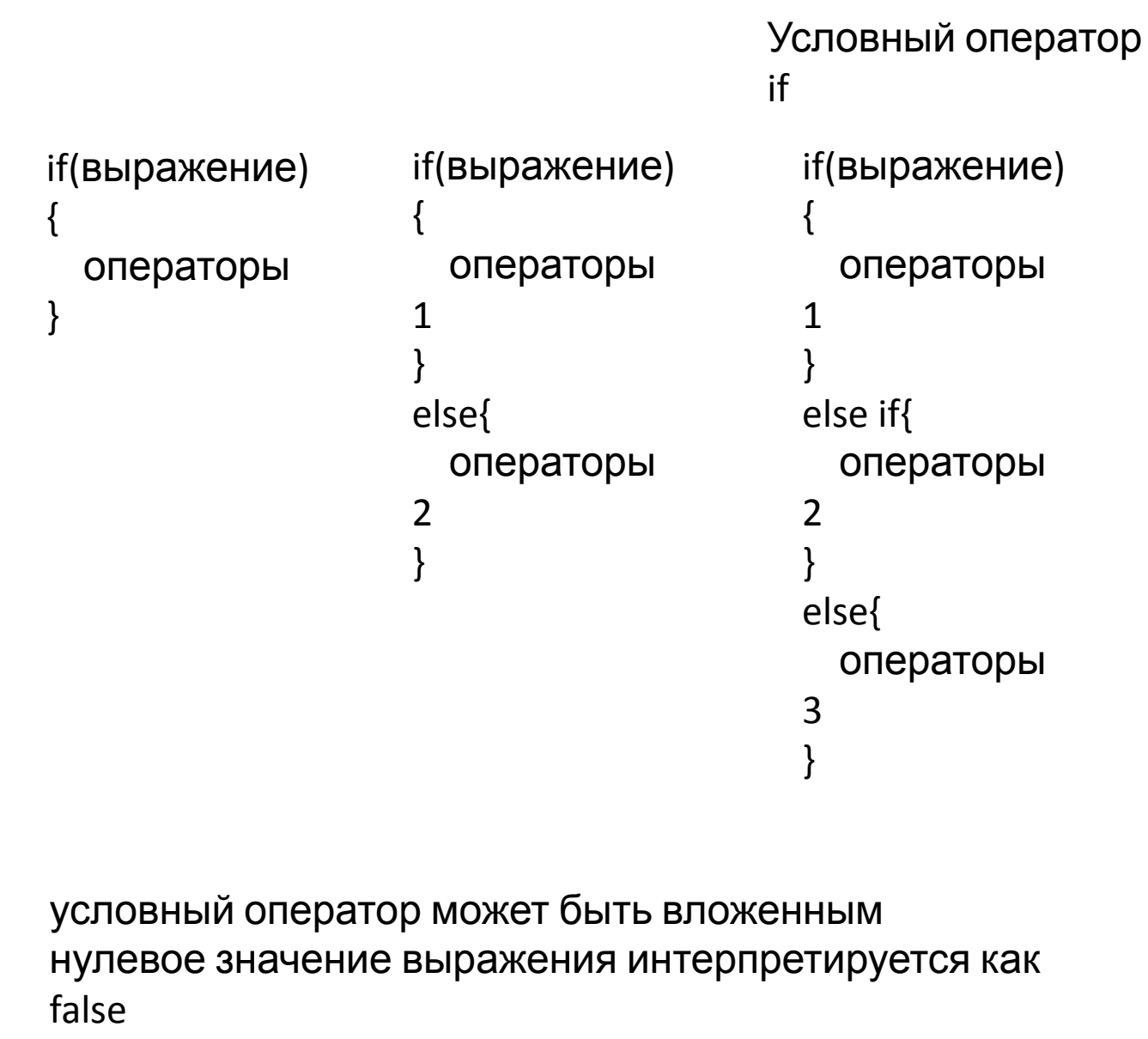

ненулевой значение интерпретируется как true

switch(выражение){ case константное выражение 1: операторы 1; break; case константное выражение 2: операторы 2; break; case константное выражение 3: операторы 3; break; default: операторы 4; break; }

}while(выражение) циклы могут быть вложенными break - досрочное завершение цикла continue - досрочное завершение текущей итерации

операторы;

 $do$ {

 $\}$ 

 $\big\}$ 

операторы;

while(выражение)

операторы;

приращения){

for(начальное выражение; условное выражение; выражение

Цикл Ы

# Математическая библиотека <cmath>

- round(a) округление до целого по правилам
- арифметики
- floor(a) округление вниз
- ceil(a) округление вверх
- trunc(a) округление в сторону нуля
- $fabs(a)$  модуль
- sqrt(a) квадратный корень
- pow(a,b) возведение в степень
- exp(a) экспонента
- log(a) натуральный логарифм
- log10(a) десятичный логарифм
- sin(a) синус угла (угол в радианах)
- cos(a) косинус угла (угол в радианах)
- tan(a) тангенс угла (угол в радианах)
- atan(a) арктангенс (возвращает угол в радианах)
- acos(a) арккосинус (возвращает угол в радианах)
- asin(a) арксинус (возвращает угол в радианах)

# Указател

Указатель - это адрес

тип \*имя; int \*ptr; //указатель на int

\*ptr - разименовывание указателя & - операция взятия адреса #include <iostream> using namespace std; int main() $\{$ int a; int  $\ast$ c;  $c = 8a;$  $a=4;$ cout<<a<<endl;  $^*$ c=9; cout<<a<<endl; return 0;

 $\}$ 

#### Массив

ы

Массив — это набор однотипных данных, расположенных в памяти в непрерывном отрезке. Массивы бывают одномерные и многомерные, статические и динамические.

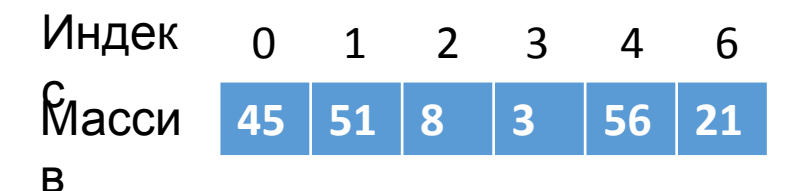

Динамический массив — это массив, размер которого определяется во время выполнения программы. Размер массива — это общее количество ячеек, входящих в массив.

Размерность массива — это количество измерений массива (один для одномерных массивов, два для двухмерных и т. д.)

Массивы используют для удобства организации доступа и обработки большого количества однотипных данных. Организация данных в виде массивов позволяет эффективно использовать циклы для их обработки.

Каждая ячейка массива имеет свой номер (индекс) или несколько номеров (индексов) для многомерных массивов.

Имя массива – это указатель на его элемент с индексом 0

Одномерные массивы

тип имя[размер]; наименьший индекс 0 наибольший индекс (размер-1)

статический массив int mas[10];

```
динамический массив
тип *имя = new тип[размер];
int *mas = new int[10];
delete []mas;
```
Массивы автоматически не инициализируются!

```
#include <iostream>
using namespace std;
int main(){
     int mas[10];
     for(int i=0; i<10; i++){
          mas[i]=rand();
     }
     for(int i=0; i<10; i++){
          cout<<mas[i]<<endl;
     }
     return 0;
```
}

```
#include <iostream>
#include <iomanip>
using namespace std;
int main(){
     int mas[5][4];
     for(int i=0; i < 5; i++){
          for(int j=0; j<4; j++){
               mas[i][j]=rand(j);}
     }
     for(int i=0; i<5; i++){
          for(int j=0; j<4; j++){
               cout<<setw(10)<<mas[i][j];
           }
          cout<<endl;
     }
     return 0;
}
```

```
int main(){
     int ** mas = new int*[5];
     for(int i=0; i<5; i++) mas[i]=new int[4];
     for(int i=0; i<5; i++){
          for(int j=0; j<4; j++){
                mas[i][i]=rand(i);}
     }
     for(int i=0; i<5; i++){
          for(int j=0; j<4; j++){
                cout<<setw(10)<<mas[i][j];
           }
          cout<<endl;
     }
     for(int i=0; i<5; i++) delete [] mas[i];
     delete [] mas;
     return 0;
```
}

#### Расположение в памяти многомерных массивов

#### Двухмерный

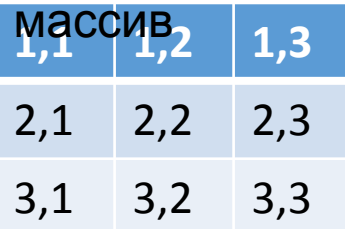

#### Расположение в

**1,1 1,2 1,3 2,1 2,2 2,3 3,1 3,2 3,3** памяти

### Символьные строки

const char str[]="это строка"; //константная строка char str[50]; //массив длиной 50 символов Строка – это массив символов, который заканчивается нулевым символом

```
#include <iostream>
using namespace std;
int main(){
     const char str[]="this is string";
     cout<<str<<endl;
     return 0;
}
```
#include <iostream> using namespace std; int main(){ char str[50]; cin.getline(str, 50); cout<<str<<endl; return 0; }

### Тип std::string

#include <iostream> #include <string>

using namespace std;

```
int main(){
     string str;
     str="This is string";
     cout<<str<<endl;
     return 0;
```
 $\}$ 

```
#include <iostream>
#include <string>
```
using namespace std;

```
int main(){
    string name;
    string age;
    cout<<"Enter your full name: ";
    cin>>name;
    cout<<"Enter your age: ";
    cin>>age;
    cout <<"Your name is "<<name<<" and your age is "<<age;
    return 0;
}
```
Оператор извлечения >> возвращает символы из входного потока данных только до первого пробела.

Все остальные символы остаются в cin, ожидая следующего извлечения.

#### Использование std::getline

#include <iostream> #include <string>

using namespace std;

}

int main(){ string name; string age; cout<<"Enter your full name: "; getline(cin,name); cout<<"Enter your age: "; getline(cin,age); cout <<"Your name is "<<name<<" and your age is "<<ase; return 0;

```
Использование std::getline совместно с
std::cin
```
#include <iostream> #include <string>

using namespace std;

int main(){ string name; int age; cout<<"Enter your age: "; cin>>age; cout<<"Enter your full name: "; getline(cin,name); cout <<"Your name is "<<name<<" and your age is "<<ase; return 0;

}

Поток cin захватывает число вместе с символом новой строки. Число извлекается в переменную,

а символ новой строки остается в потоке ввода. Поэтому getline сразу заканчивает ввод.

```
#include <iostream>
#include <string>
```
using namespace std;

```
int main(){
    string name;
    int age;
    cout<<"Enter your age: ";
    cin>>age;
    cin.ignore(100,'\n');
    cout<<"Enter your full name: ";
    getline(cin,name);
     cout <<"Your name is "<<name<<" and your age is "<<ase;
    return 0;
}
```
## Операции с std::string

- присваивание значения  $\equiv$
- конкатенация двух строк (строки и символа)  $+$
- += добавление в конец одной строки другой строки (символа)
- == посимвольное сравнение на равенство
- $!=$ посимвольное сравнение на неравенство
- <, >, <=, >= лексикографическое сравнение

#### Методы

std::string size - возвращает длину строки (s.size())

resize – изменяет длину строки (s.resize(n) или s.resize(n,c))

clear – очищает строку (s.clear())

empty – возвращает true, если строка пуста (s.empty())

push\_back - добавляет в конец строки символ (s. push\_back(c))

append – добавляет в конец строки символ, другую строку или фрагмент другой

**СТРОКИ** 

erase - удаляет символы из строки

insert - вставляет в середину строки символы, другую строку или фрагмент другой **СТРОКИ** 

substr - возвращает подстроку

replace - заменяет фрагмент строки

find – ищет в данной строке первое вхождение другой строки

rfind – ищет в данной строке последнее вхождение другой строки

c\_str – возвращает указатель на область памяти, в которой хранятся символы

https://server.179.ru/tasks/cpp/total/161.html

```
#include <iostream>
#include <string>
```

```
using namespace std;
```
return 0;

}

```
int main(){
    string str;
    cout<<"На каком языке написана эта
программа?"<<endl;
    cin>>str;
    if(str=="C++")cout<<"Верно!"<<endl;
    else cout<<"Вы ошиблись!"<<endl;
```
#include <iostream> #include <cstring>

using namespace std;

```
int main(){
    char str[100];
    cout<<"На каком языке написана эта
программа?"<<endl;
    cin>>str;
    if(strcmp(str,"C++")==0)cout<<"Верно!"<<endl;
    else cout<<"Вы ошиблись!"<<endl;
    return 0;
}
```
# Подпрограмм

ы

Подпрограмма — это часть программы, оформленная как самостоятельная единица, которая может вызываться из других частей программы.

#### **тип\_функции имя\_функции (аргументы){ тело }**

```
void func(); //прототип функции
void func(){
    cout<<"Мы внутри func"<<endl;
    return;
```
}

#include <iostream>

using namespace std;

void func(){ cout<<"Мы внутри func"<<endl; return;

}

int main(){ cout<<"Мы внутри main"<<endl; func(); cout<<"Мы внутри main"<<endl; return 0; }

```
Передача аргументов через глобальные
                           переменные
#include <iostream>
using namespace std;
int x, y, s;
void sum(){
    s=x+y;
    return;
}
int main(){
    cin>>x>>y;
    sum();
    cout<<"Сумма="<<s<<endl;
    return 0;
}
```
Передача аргументов по значению

```
#include <iostream>
using namespace std;
int sum(int a, int b){
    return a+b;
}
int main(){
    int x, y, s;
    cin>>x>>y;
    s=sum(x, y);cout<<"Сумма="<<s<<endl;
    return 0;
}
```
#include <iostream>

using namespace std;

void func(int arg){ arg=arg+5; return;

# }

int main(){ int a=3; cout<<a<<endl; func(a); cout<<a<<endl; return 0; }

#### Передача аргументов по ссылке

#include <iostream>

```
using namespace std;
```

```
void func(int &arg){
     arg=arg+5;
     return;
}
```

```
int main(){
    int a=3;
    cout<<a<<endl;
    func(a);
    cout<<a<<endl;
    return 0;
}
```
Передача аргументов через указатель

#include <iostream>

using namespace std;

```
void func(int* arg){
    *arg=*arg+5;
    return;
}
```

```
int main(){
    int a=3;
    cout<<a<<endl;
    func(&a);
    cout<<a<<endl;
    return 0;
}
```
1. **Указатель** может быть переназначен любое количество раз, в то время как **ссылка** после привязки не может быть перемещена на другую ячейку памяти. 2. **Указатели** могут указывать "в никуда" (быть равными NULL), в то время как **ссылка** всегда указывает на определенный объект.

```
#include <iostream>
using namespace std;
int mas[10];
int sum(){
     int s=0;
     for(int i=0; i<10; i++)s+=mas[i];
    return s;
}
int main(){
    for(int i=0; i<10; i++){
          mas[i]=rand();
     }
     for(int i=0; i<10; i++){
         cout<<mas[i]<<endl;
     }
     cout<<"Сумма="<<sum()<<endl;
     return 0;
}
```

```
Передача массива в
функцию
             #include <iostream>
              using namespace std;
              int sum(int mas[]){ //размер указывать не
             обязательно
                  int s=0;
                  for(int i=0; i<10; i++)s+=mas[i];
                  return s;
              }
              int main(){
                  int mas[10];
                  for(int i=0; i < 10; i++){
                       mas[i]=rand();
                   }
                  for(int i=0; i<10; i++){
                       cout<<mas[i]<<endl;
                   }
                  cout<<"Сумма="<<sum(mas)<<endl;
                  return 0;
              }
```

```
#include <iostream>
using namespace std;
int sum(int mas[], int size){
     int s=0;
     for(int i=0; i<size; i++)s+=mas[i];
     return s;
}
int main(){
    int mas[10];
    for(int i=0; i<10; i++){
          mas[i]=rand();
     }
     for(int i=0; i<10; i++){
          cout<<mas[i]<<endl;
     }
     cout<<"Сумма="<<sum(mas, sizeof(mas)/sizeof(int))<<endl;
     return 0;
```
}

```
#include <iostream>
using namespace std;
int sum(int mas[], int size){
     int s=0;
     for(int i=0; i<size; i++)s+=mas[i];
     return s;
}
int main(){
     int mas[10];
     for(int i=0; i<10; i++){
          mas[i]=rand();
     }
     for(int i=0; i<10; i++){
          cout<<mas[i]<<endl;
     }
     cout<<"Сумма="<<sum(mas, 5)<<endl;
     return 0;
}
```

```
#include <iostream>
using namespace std;
int sum(int mas[], int size){
     int s=0;
     for(int i=0; i<10; i++)mas[i]=rand();
     for(int i=0; i<size; i++)s+=mas[i];
     return s;
}
int main(){
     int mas[10];
     int s;
     for(int i=0; i<10; i++)mas[i]=0;
     for(int i=0; i<10; i++){
          cout<<mas[i]<<endl;
     }
     cout<<endl<<endl;
     s=sum(mas, sizeof(mas)/sizeof(int));
     for(int i=0; i < 10; i++){
          cout<<mas[i]<<endl;
     }
     cout<<"Сумма="<<s<<endl;
     return 0;
}
```
#### **Массивы всегда передаются по ссылке!**

```
#include <iostream>
using namespace std;
void print mas(int matr[][4]);
void init_mas(int matr[][4]);
int main(){
       int matr[5][4];
       for(int i=0; i<5; i++){
               for(int j=0;j<4;j++)matr[i][j]=0;
        }
       print_mas(matr);
       cout<<endl;
       init_mas(matr);
       print_mas(matr);
       return 0;
}
void init_mas(int matr[][4]){
       for(int i=0; i<5; i++){
               for(int j=0;j<4;j++)matr[i][j]=i*j;
                }
       return;
}
void print_mas(int matr[][4]){
       for(int i=0; i<5; i++){
               for(int j=0;j<4;j++)cout<<matr[i][j]<<" ";
               cout<<endl;
        }
       return;
}
```
#### Передача матрицы в функцию

```
#include <iostream>
#include <iomanip>
using namespace std;
int mas[5][4];
int sum(int row, int col){
        int s=0;
        for(int i=0; i<row; i++){
               for(int j=0; j<col; j++)s+=mas[i][j];
        }
        return s;
}
int main(){
        for(int i=0; i<5; i++){
               for(int j=0; j<4; j++)mas[i][j]=rand();
        }
        for(int i=0; i<5; i++){
               for(int j=0; j<4; j++)cout<<setw(10)<<mas[i][j];
               cout<<endl;
        }
        cout<<"Сумма="<<sum(5, 4)<<endl;
        return 0;
}
```

```
#include <iostream>
#include <iomanip>
using namespace std;
int sum(int** mas, int row, int col){
       int s=0;
       int* array=(int*)mas;
       for(int i=0; i<row; i++){
               for(int j=0; j<col; j++)s+=array[i*row+j];
        }
        return s;
}
int main(){
       int mas[5][4];
        for(int i=0; i<5; i++){
               for(int j=0; j<4; j++)mas[i][j]=rand();
        }
       for(int i=0; i < 5; i++){
               for(int j=0; j<4; j++)cout<<setw(10)<<mas[i][j];
               cout<<endl;
        }
        cout<<"Сумма="<<sum((int**)mas, 5, 4)<<endl;
        return 0;
}
```
## Рекурсивные функции

}

}

```
#include <iostream>
#include <iomanip>
using namespace std;
int fact(int n){
     if(n>2)return fact(n-1)*n;
     else return n;
}
int main(){
     int n;
     cin>>n;
     cout<<n<<"!="<<fact(n)<<endl;
     return 0;
}
```
#include <iostream> #include <iomanip> using namespace std; int fact(int n){ int f; cout<<"Функция вызвана с аргументом "<<n<<endl; if(n>2)f=fact(n-1) $*$ n; else f=n; cout<<"результат "<<f<<endl; return f; int main(){ int n, f; cin>>n; f=fact(n); cout<<n<<"!="<<f<<endl;

return 0;

# Перегрузка функций

- По возвращаемому 1. значению
- По количеству аргументов  $2.$
- По типам аргументов  $3.$

```
#include <iostream>
#include <iomanip>
using namespace std;
int sum(int a, int b){
    return a+b;
int sum(int a, int b, int c){
    return a+b+c;
int main()\{int a=7, b=5, c=4;
    cout<<a<<'+'<<br/>b><<<<</>'='<<sum(a, b)<<<<<</>endl;
    return 0;
```
Отбрасывание const.

#include <iostream>

using namespace std;

```
int main() \{const volatile int w = 10;
     int *wr = const\_cast < int *>(&w);*wr = 20;std::cout << w << std::endl;
  return 0;
\}
```
Так делать НЕ НАДО!

#### Файловый ВВОД/ВЫВОД

```
#include <fstream>
using namespace std;
int main()ofstream file; //создаем объект типа ofstream
    file.open("file.txt"); //открываем файл
    file<<"Hello world!"; //вывод в файл
                   //закрываем файл
    file.close();
    return 0;
```

```
Флаги открытия фалов:
```

```
ios::in - открыть файл для чтения
```

```
ios::out - открыть файл для записи
```

```
ios::ate - при открытии переместить указатель в конец
файла
```

```
ios::app - открыть файл для записи в конец файла
```

```
ios::trunc - удалить содержимое файла, если он
```

```
существует
```

```
ios::binary – открытие файла в двоичном режиме
```
#include <fstream> using namespace std; int main(){ ofstream file; file.open("file.txt"); file<<"Hello world!"; file.close(); return 0; }

```
#include <fstream>
using namespace std;
int main(){
     fstream file;
     file.open("file.txt",ios::out);
     file<<"Hello world!";
     file.close();
     return 0;
}
```
#include <fstream> #include <iostream> using namespace std; int main(){ fstream file; file.open("file.txt",ios::in); if(file){ cout<<"Файл уже существует!"<<endl; } else{ file.close();. file.open("file.txt",ios::out); file<<"Hello world!"; } file.close(); return 0; } Проверка существования файла

Запись в конец существующего файла

#include <fstream> #include <iostream>

using namespace std;

}

int main(){ fstream file; file.open("file.txt",ios::out|ios::app); file<<"Hello world!"; file.close(); return 0;

#include <fstream> #include <iostream> Перезапись файла

using namespace std;

}

int main(){ fstream file; file.open("file.txt",ios::out|ios::trunc); file<<"Hello world!"; file.close(); return 0;

Чтение массива из файла

}

#include <fstream> #include <iostream>

using namespace std;

int main(){ fstream file; int mas[10]; file.open("file.txt",ios::in); for(int i=0;  $i$ <10;  $i$ ++)file>>mas[i]; file.close(); for(int i=0;  $i$ <10;  $i$ ++){ cout<<mas[i]<<endl; } return 0; }

#include <fstream> #include <iostream>

using namespace std;

```
int main(){
     fstream file;
     int mas[5][4];
     file.open("file.txt",ios::in);
     for(int i=0; i<5; i++){
          for(int j=0;j<4;j++)file>>mas[i][j];
      }
     file.close();
     for(int i=0;i<5;i++){
          for(int j=0;j<4;j++)cout\leqmas[i][j]<\leq";
           cout<<endl;
      }
     return 0;
```
#### Чтение строк из файла

#include <fstream> #include <iostream>

using namespace std;

}

int main(){ fstream file; string str; file.open("file.txt",ios::in); file>>str; file.close(); cout<<str; return 0;

#include <fstream> #include <iostream>

using namespace std;

}

int main(){ fstream file; string str; file.open("file.txt",ios::in); getline(file,str); file.close(); cout<<str; return 0;

Произвольный доступ к файлу

```
#include <fstream>
                                                                       ios::beg – начало файла
#include <iostream>
                                                                       ios::cur - текущее
using namespace std;
                                                                       положение
int main()\{ios::end - конец файла
    fstream file;
    string str;
    file.open("file.txt",ios::in|ios::out);
    file.seekg(6, ios::beg); //курсор чтения в позицию 6 от начала файла
    cout<<"Позиция для чтения "<<file.tellg()<<endl;
    file>>str;
    cout<<str<<endl;
    file.clear(); //так как был достигнут конец файла при чтении
    file.seekp(6, ios::beg);
    cout<<"Позиция для записи "<<file.tellp()<<endl;
    file<<"peoples!";
    file.close();
    return 0;
```
#### Определение достижения конца файла

#include <fstream> #include <iostream> using namespace std; int main() $\{$ fstream file; int mas $[20]$ ; int  $n=0$ ; file.open("file.txt",ios::in); for(int i=0; i<20; i++){  $if (!file.eof())$ file>>mas[i];  $n++;$ else break; file.close(); for(int i=0; i<n; i++)cout<<mas[i]<<endl; return 0;

```
#include <fstream>
#include <iostream>
using namespace std;
int main()\{fstream file;
     int mas[10];
     file.open("file.txt",ios::in);
     for(int i=0; i<10; i++){
          file>>mas[i];
          if(file.eof() &8 i<9){
               cout << "В файле недостаточно
данных!"<<endl;
               return -1;
     file.close();
     for(int i=0; i<10; i++)cout << mas[i] << endl;
     return 0;
```
### Двоичные файлы

#include <fstream> #include <iostream>

using namespace std;

}

#### int main(){ fstream file; int mas[10]; file.open("file.txt",ios::in|ios::binary); for(int i=0;  $i$  < 10;  $i$ ++){ mas[i]=file.get(); //читает байт из файла } file.close(); for(int i=0;  $i$ <10;  $i$ ++)cout<<mas[i]<<endl; return 0;

```
#include <fstream>
#include <iostream>
using namespace std;
int main(){
     fstream file;
     int mas[10];
     file.open("file.txt",ios::in|ios::binary);
     for(int i=0; i < 10; i++){
          file.read((char*)&mas[i],sizeof(mas[i]));
     }
     file.close();
     for(int i=0; i<10; i++)cout<<hex<<mas[i]<<endl;
     return 0;
}
```

```
#include <fstream>
#include <iostream>
```
using namespace std;

```
int main(){
     fstream file;
     file.open("file.txt",ios::out|ios::binary);
     for(int i=1; i<255; i++){
          file.put(i);
     }
     file.close();
     return 0;
}
```
# Битовые операции

- & битовое И
- | битовое ИЛИ
- ^ битовое исключающее ИЛИ
- ~ битовое НЕ
- << битовый сдвиг влево
- >> битовый сдвиг вправо
- &= битовое И и присвоить
- |= битовое ИЛИ и присвоить
- ^= битовое исключающее ИЛИ и

присвоить

```
#include <iostream>
using namespace std;
void PrintBin(unsigned int num);
void PrintBin(unsigned char num);
int main(){
      unsigned int x;
      x=0xFFAA5500;
      PrintBin(x);
      return 0;
}
void PrintBin(unsigned int num){
      cout<<"0b";
      for(unsigned int i=0; i<sizeof(num)*8; i++){
            if(num & 0x80000000)cout<<'1';
            else cout << '0';
            num \leq 1;
      }
      cout<<endl;
      return;
}
void PrintBin(unsigned char num){
      cout<<"0b";
      for(unsigned int i=0; i<8; i++){
            if(num & 0x80)cout<<'1';
            else cout << '0';
            num \leq 1;
      }
      cout<<endl;
      return;
```
}

Битовое  $\overline{M}$ 

Применяется обычно для сброса в ноль битов в переменной

int main() $\{$ unsigned char x, y, z; х=0хАА; //переменная у=0х70; //маска PrintBin(x); cout<<"AND"<<endl; PrintBin(y); cout<<endl;  $z=x\&y$ PrintBin(z); cout<<endl; cout<<(unsigned int)x<<endl<<"and"<<endl<<(unsigned int)y<<endl<<(unsigned int)z<<endl; return 0;  $\mathcal{E}$ 

# Битовое ИЛИ

Применяется обычно для установки в единицу битов в переменной

```
int main(){
    unsigned char x,y,z;
    x=0xAA; //переменная
    y=0x70; //маска
    PrintBin(x);
    cout<<"OR"<<endl;
    PrintBin(y);
    cout<<endl;
    z=x|y;PrintBin(z);
    cout<<endl;
    cout<<(unsigned int)x<<endl<<'or"<<endl<<(unsigned int)y<<endl<<(unsigned int)z<<endl;
    return 0;
}
```
#### Битовое исключающее ИЛИ

Применяется обычно для инверсии битов в переменной

```
int main()\{unsigned char x,y,z;
    х=0хАА; //переменная
    у=0х70; //маска
     PrintBin(x);
     cout<<"XOR"<<endl;
     PrintBin(y);cout<<endl;
    z=x^{\Lambda}y;
     PrintBin(z);
    cout<<endl;
     cout<<(unsigned int)x<<endl<<"xor"<<endl<<(unsigned int)y<<endl<<(unsigned int)z<<endl;
     return 0;
\mathcal{E}
```
# Битовое **HE**

Применяется для инверсии всех битов в переменной

```
int main(){
    unsigned char x,z;
    x=0xAA;
    PrintBin(x);
    Z = \gamma x;cout<<"NOT"<<endl;
    PrintBin(z);
    cout<<endl;
    cout<<(unsigned int)x<<endl<<"not"<<endl<<(unsigned int)z<<endl;
     return 0;
\bigg\}
```
int main(){ unsigned char x; x=0x00; PrintBin(x);  $x$ | = (1 < < 3); PrintBin(x); return 0; Установка бита

}

int main(){ unsigned char x; x=0xFF; PrintBin(x);  $x&=(1<<3);$ PrintBin(x); return 0; Сброс бита

}

int main(){ unsigned char x; x=0x55; PrintBin(x);  $x^{\lambda} = (1 \leq 3);$ PrintBin(x); return 0; } Инверсия бита

#### Битовые

сдвиги

interovärkun () { Сдвиг влево эквивалентен умножению на степень

```
unsigned char x, y;
x=25;PrintBin(x);
y=x<<2;PrintBin(y);
cout<<(unsigned int)x<<endl<<(unsigned int)y<<endl;
return 0;
```

```
}
```
}

int boding in () { Сдвиг вправо эквивалентен делению на степень

```
unsigned char x, y;
x=100;
PrintBin(x);
y=x>>2;PrintBin(y);
cout<<(unsigned int)x<<endl<<(unsigned int)y<<endl;
return 0;
```
# Объединени

я

Позволяют интерпретировать содержимое памяти по-разному в различных местах программы

union integer{ unsigned int num; unsigned char mas[4]; };

int main(){ integer number; number.num=0xFFAA0055; PrintBin(number.num); PrintBin(number.mas[0]); PrintBin(number.mas[3]); number.mas[3]=0; PrintBin(number.num); return 0;

}

#include <iostream> Структур using namespace std; Ы struct time{ int hours; int min; int sec;  $\}$ ; void TimePrint(time t); time TimeSet(int num); int main(){ time t;  $int x;$  $\text{cin} \geq \text{x}$ ; t=TimeSet(x); TimePrint(t); return 0;  $\mathcal{E}$ void TimePrint(time t){ cout<<t.hours<<':'<<t.min<<':'<<t.sec<<endl; return; time TimeSet(int num){ time t; t.sec=num%60; num/=60; t.min=num%60; num/=60; t.hours=num; return t;

#### Класс

#### ы

class Time{ public: int hour; int min; int sec; void print(); Time(); Time(int num); Time operator+(int num); }; Time::Time(){ hour=0; min=0; sec=0; return; } Time::Time(int num){ sec=num%60; num/=60; min=num%60; num/=60; hour=num; } Time Time::operator+(int num){ return Time(sec+min\*60+hour\*3600+num); } void Time::print(){ cout<<hour<<':'<<min<<':'<<sec<<endl; return; }

int main(){ int num; cin>>num; Time time(num); time.print(); cin>>num; time=time+num; time.print(); return 0;

}

## Пузырьковая сортировка

Обходим массив от начала до конца, попутно меняя местами неотсортированные соседние элементы

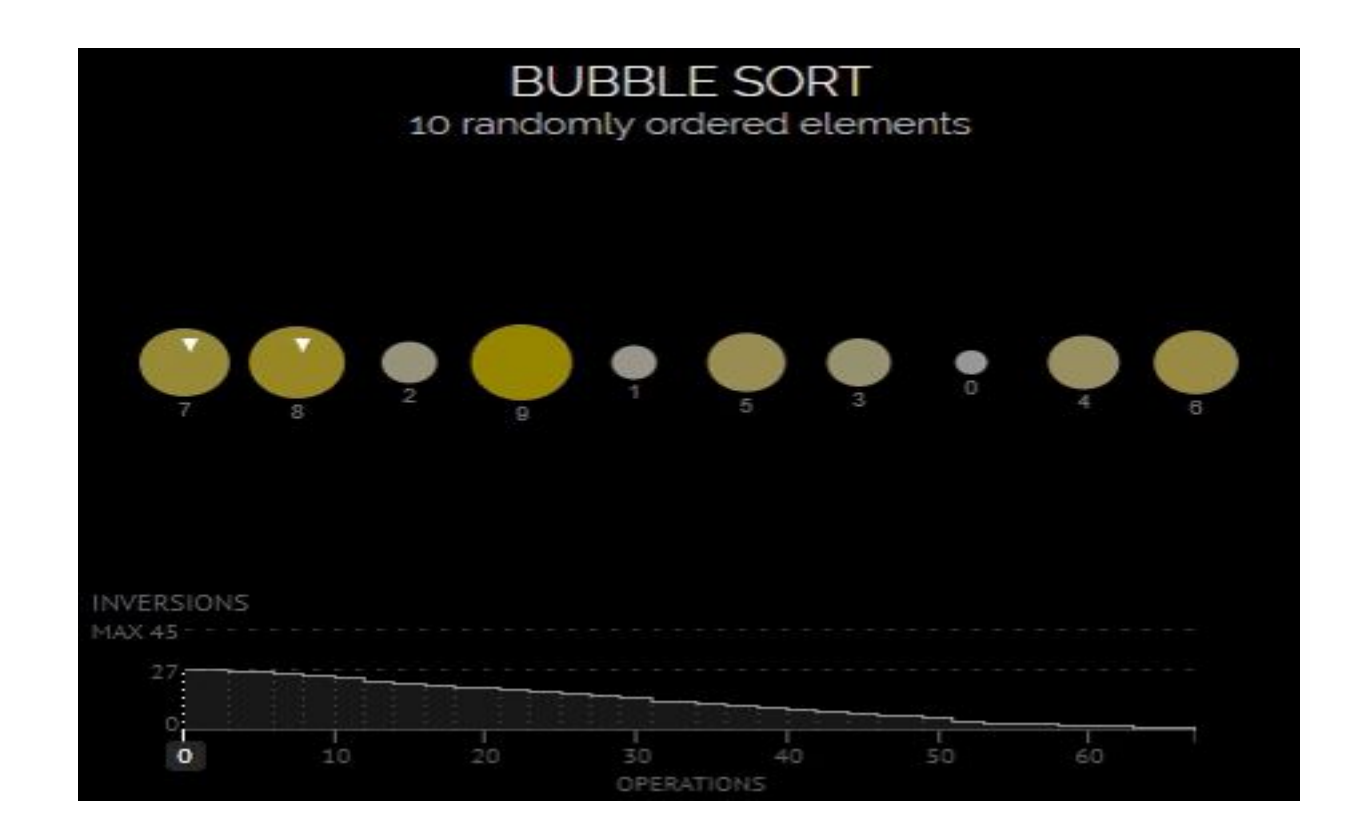

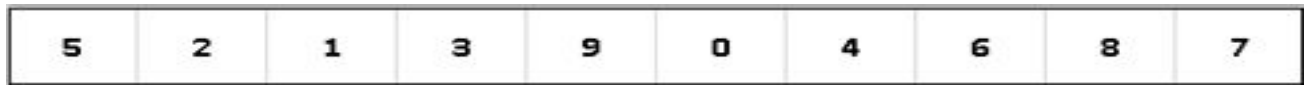

# Сортировка

- выбором 1. В неотсортированном подмассиве ищется локальный максимум (минимум).
- 2. Найденный максимум (минимум) меняется местами с последним (первым) элементом в подмассиве.
- 3. Если в массиве остались неотсортированные подмассивы смотри пункт 1.

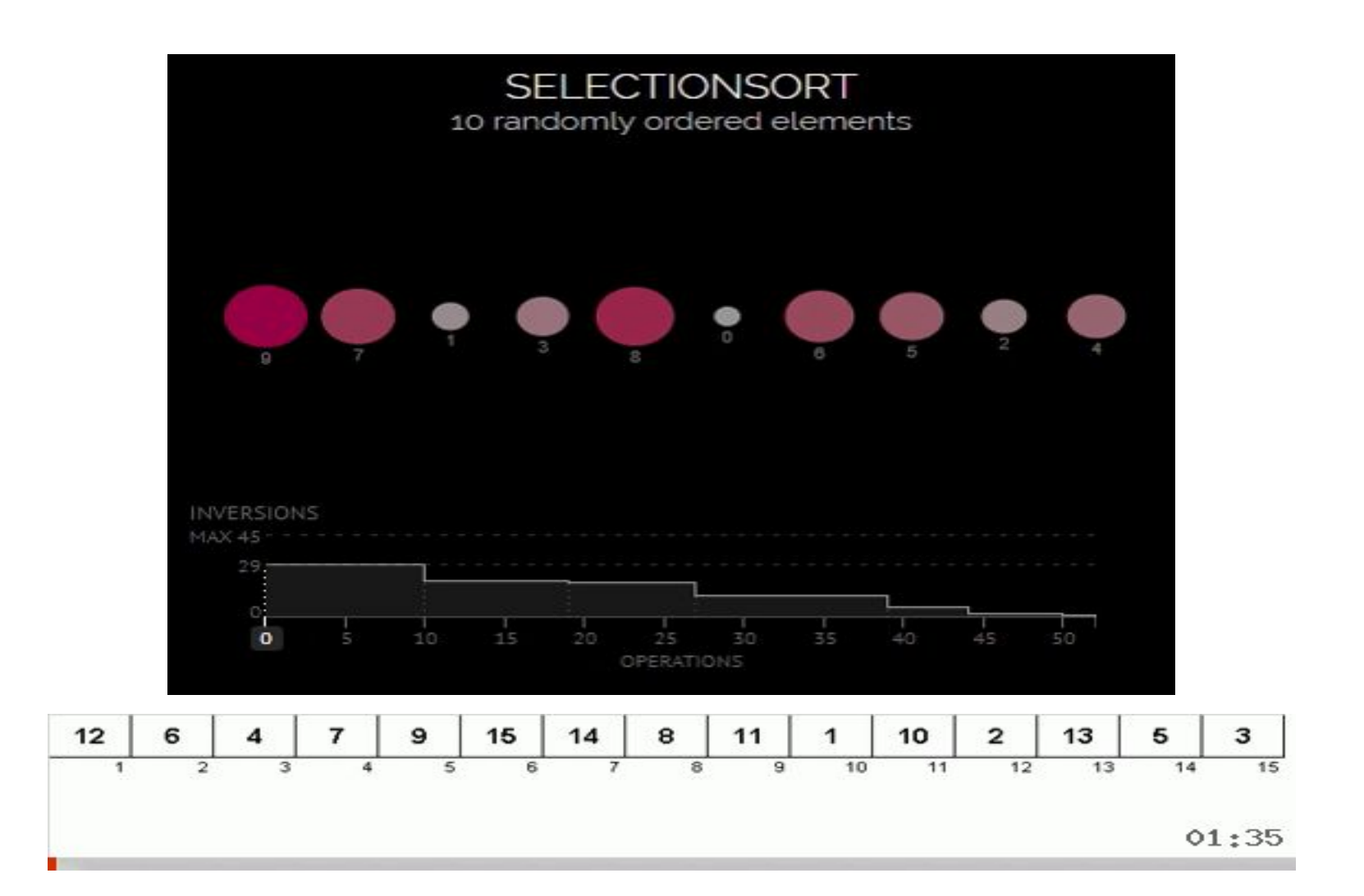

#### Сортировка вставками

На каждом шаге алгоритма мы берем один из элементов массива, находим позицию для вставки и вставляем

Пример — игра в карточного «Дурака». Когда мы тянем карту из колоды, смотрим на наши разложенные по возрастанию карты и в зависимости от достоинства вытянутой карты помещаем карту в соответствующее место.

#### 6 5 3 1 8 7 2 4

#### Сортировка подсчетом

Считаем, сколько раз встречается то или иное число в массиве. Зная эти количества, быстро формируем уже упорядоченный массив.

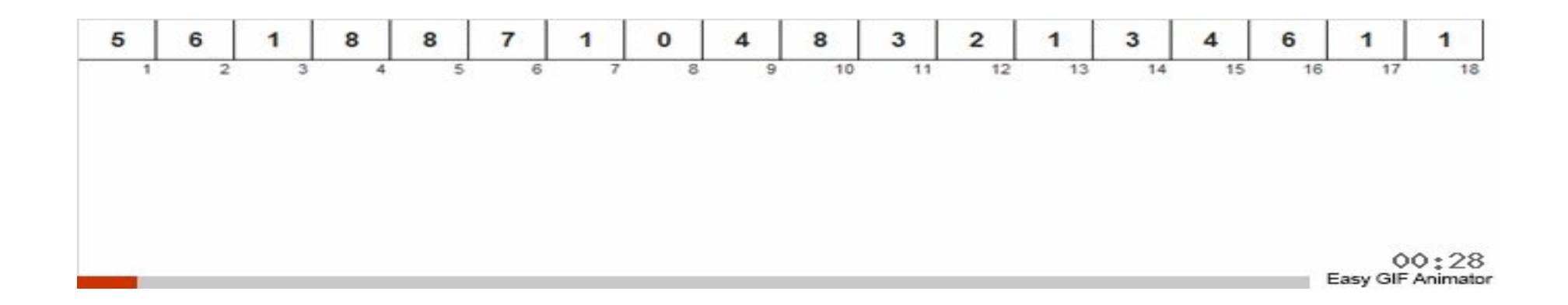

## Тестовая программа

#include <iostream> #include <iomanip> #include <fstream> using namespace std; int main() { fstream file; int x[100]; int count; file.open("rand\_100.txt",ios::in); if(!file){ cout<<"Файл не открыт"<<endl; return -1; } for(int i=0; i<100; i++)file>>x[i]; for(int i=0; i<100; i++){ if(i%20==0 && i>0)cout<<endl; cout<<setw(3)<<x[i]; } cout<<endl<<endl; count=sort(x, 100); for(int i=0; i<100; i++){ if(i%20==0 && i>0)cout<<endl; cout<<setw(3)<<x[i]; } cout<<endl<<endl<</k></a>Cout<<endl;</a> <<<</a>Readl</a>count<<endl;</a> return 0;

}

```
int sort(int* x, int size){
     int count=0;
     int temp;
    for(int i=0; i<size; i++){
          for(int j=0; j<size-1; j++){
               if(x[j]>x[j+1]){temp=x[j];
                     x[j]=x[j+1];x[j+1]=temp;
                }
               count++;
          }
     }
     return count;
}
```
#### Сортировка выбором

```
int sort(int* x, int size){
     int count=0;
     int temp;
     int k;
     for(int i=0; i < size; i++){
          k=i;
          temp=x[i];
          for(int j=i+1; j< size; j++){
                if(x[j]<temp){
                     k=j;
                     temp=x[j];
                }
                count++;
           }
          x[k]=x[i];x[i]=temp;
     }
     return count;
}
```
#### Сортировка вставками

```
int sort(int* x, int size){
     int count=0;
     int temp;
     int j;
     for(int i=0;i<size;i++){
          temp=x[i];
          j=i-1;while(j>=0 && x[j]>temp){
               x[j+1]=x[j];j--;
               count++;
          }
          x[j+1]=temp;
     }
     return count;
}
```

```
int sort(int* x, int size){
     int count=0;
     char c[100];
     int k;
     for(int i=0;i<100;i++){
          c[i]=0;count++;
     }
     for(int i=0;i<100;i++){
          c[x[i]]++;count++;
     }
     k=0;
     for(int i=0;i<100;i++){
          while(c[i]>0){
               x[k]=i;c[i]--;
               k++;
               count++;
          }
     }
     return count;
}
```
Сортировка подсчетом